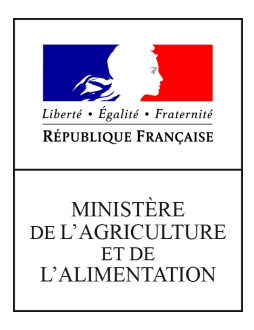

**Direction générale de l'enseignement et de la recherche Mission de l'appui au pilotage et des affaires transversales**

**78 rue de Varenne 75349 PARIS 07 SP 0149554955**

**Note de service**

**DGER/MAPAT/2020-612**

**07/10/2020**

**Date de mise en application :** Immédiate **Diffusion : Tout public** 

**Cette instruction n'abroge aucune instruction. Cette instruction modifie :**  DGER/MAPAT/2019-382 du 15/05/2019 : Migration messagerie MELANIE **Nombre d'annexes :** 1

**Objet :** Migration messagerie MéL

#### **Destinataires d'exécution**

Directions Régionales de l'Alimentation, de l'Agriculture et de la Forêt (DRAAF/ SRFD) Directions de l'Alimentation, de l'Agriculture et de la Foret (DAAF/ SFD) Hauts commissariats de la République des COM Etablissements publics nationaux et locaux d'enseignement agricole Unions nationales fédératives des établissements privés Inspection de l'enseignement agricole Fédérations de l'enseignement agricole privé Organisations syndicales

**Résumé :** MIGRATION MESSAGERIE MéL

# **1. Contexte**

La Direction de l'Enseignement et de la Recherche a fait le choix (DGER/MAPAT/2019-382 du 15/05/2019) de la messagerie MéL portée par le Ministère de la transition écologique pour l'enseignement agricole en remplacement de la messagerie FIRSTCLASS.

La messagerie MéL sera complétée par une solution collaborative labellisée par la Direction Interministérielle du Numérique (DINUM) pour couvrir le champ des conférences de FIRSTCLASS. Ce nouveau dispositif fera l'objet d'une note spécifique de déploiement.

La présente note de service a pour objectif de rappeler le périmètre de la migration, les services couverts, les conditions de déploiement et les modalités d'accompagnement.

La migration de la messagerie de FirstClass vers MéL est fixée du 16 au 19 octobre 2020.

# **2. Périmètre de migration**

Sont concernés par la migration :

- L'administration centrale du Ministère de l'Agriculture et de l'Alimentation et les Services Déconcentrés en relation avec l'enseignement agricole ;
- L'ensemble des établissements publics et privés de l'Enseignement Agricole Technique  $(EAT)$ ;
- Les établissements de l'enseignement supérieur en relation étroite avec l'EAT.

## **2.1 Etablissements**

- **-** Les Etablissements Public Local d'Enseignement et de Formation Professionnelle Agricoles (EPLEFPA) et leurs centres constitutifs : Lycée d'Enseignement Générale et Technique Agricole (LEGTA), Centre de Formation Professionnelle et de Promotion Agricole (CFPPA), Centre de Formation d'Apprentis (CFA), Exploitation agricole (EXPL) ;
- **-** Les Etablissements Publics Nationaux (EPN) ;
- **-** Les établissements du privé relevant des fédérations : Conseil National de l'Enseignement Agricole Privé (CNEAP) et Union Nationale Rurale d'Education et de Promotion (UNREP) ;
- **-** Les établissements de l'enseignement supérieur : Institut national supérieur des sciences agronomiques, de l'alimentation et de l'environnement (Agrosup Dijon) et l'École Nationale Supérieure de Formation de l'Enseignement Agricole de Toulouse (ENSFEA).

## **2.2 Agents**

Sont concernés par la migration :

- Les agents enseignants, non enseignants et de la vie scolaire des établissements publics ;
- Les autres agents (contractuels sur budget, agents des conseils régionaux) ;
- Les enseignants de droit public des établissements privés ;
- Les agents de l'administration centrale en collaboration avec l'EA ;
- Les agents des DRAAF/SFRD et DAAF/SRD ;
- Les agents retraités contribuant aux activités de l'Enseignement Agricole ;

- Les agents de l'enseignement supérieur d'Agrosup Dijon et de l'ENSFEA Toulouse.

# **3. Migration de la Messagerie**

## **La migration commencera le vendredi 16 octobre à partir de 18h et se terminera le 18 octobre 2020**. **Firstclass sera fermé du vendredi 16 octobre 18h au lundi 19 octobre 2020 à 9h.**

Pendant cette période, il ne sera pas possible d'envoyer de message depuis une adresse educagri.fr ni de voir les messages envoyés vers une adresse educagri.fr.

Cette opération n'aura aucune conséquence pour vos interlocuteurs qui pourront continuer à vous envoyer des messages électroniques qui seront lisibles à partir du 19 octobre 2020 et stockés dans l'attente. Par contre, votre interlocuteur ne saura pas que vous ne pouvez pas y accéder.

Les adresses nominatives, fonctionnelles et institutionnelles seront recréées en educagri.fr dans la nouvelle messagerie MéL.

**Les données de messagerie FirstClass (mails et pièces jointes, agenda, contacts, listes de diffusion) ainsi que les données des conférences ne sont pas reprises par la migration, cependant elles seront accessibles en consultation à l'issue de la migration le 19 octobre 2020 jusqu'au 31 décembre 2020. Il appartient à chaque utilisateur de sa boite nominative et aux responsables des boites fonctionnelles ou des conférences d'organiser l'archivage des données pertinentes.**

Dans le cadre de cette migration, les capacités de stockage des boîtes aux lettres ont été fixées comme suit : boîtes aux lettres nominatives 500 Mo et boîtes aux lettres fonctionnelles 1 Go.

Les agents de l'Etat disposeront de 2 adresses de messagerie dans MéL :

- Une adresse en educagri.fr ;
- Une adresse en agriculture.gouv.fr.

Aussi, une seule boite de messagerie sera créée dans MéL à laquelle est associée 2 adresses de messagerie :

- L'adresse définie en principale, permet de recevoir et d'émettre les messages ;
- L'adresse définie en secondaire sert uniquement à recevoir les messages envoyés à cette adresse, elle ne permet pas d'émettre de message. La réponse faite aux messages reçus sera automatiquement émise à partir de l'adresse principale.

## **3.1 Les adresses nominatives en administration centrale et dans les services déconcentrés de l'État :**

Les agents des services du ministère de l'agriculture en lien avec l'enseignement agricole disposeront, comme aujourd'hui, d'une adresse principale en agriculture.gouv.fr et auront une adresse secondaire en educagri.fr capable de recevoir des messages mais pas d'émettre.

## **3.2 Les adresses nominatives en établissements publics**

Les agents enseignants, non enseignants et de la vie scolaire bénéficieront d'une adresse principale en educagri.fr et d'une adresse secondaire en agriculture.gouv.fr pour les agents de l'Etat.

Les autres agents (contractuels sur budget, agents des conseils régionaux) auront une seule adresse principale en educagri.fr.

## **3.3 Les adresses institutionnelles ou fonctionnelles en établissements publics**

Les EPN, EPLEFPA et leurs centres constitutifs (LEGTA, CFPPA, CFA, Exploitation agricole) disposeront d'une adresse en educagri.fr.

D'autres adresses fonctionnelles pourront être créées selon les besoins.

## **3.4 Les adresses nominatives en établissements privés**

Seuls les enseignants de droit public sont concernés pas la migration. Ils bénéficieront d'une adresse principale en educagri.fr et une adresse secondaire en agriculture.gouv.fr.

Pour certains enseignants qui ne relèvent pas du droit public, des dérogations seront faites au cas par cas, pour leurs besoins d'accès à des dispositifs numériques de l'enseignement agricole : ils bénéficieront d'une adresse principale en educagri.fr.

## **3.5 Les listes de diffusion**

De nouvelles listes de diffusion « educagri.fr » basées sur l'organisation des branches et sur les fonctions hiérarchiques ou métier de l'annuaire Agricoll seront mises à disposition.

Ces listes calculées seront créées à partir de la structure de l'annuaire et mises à jour automatiquement.

Les listes de diffusion métier déclinées nationalement et régionalement seront accessibles à partir d'un serveur dédié de listes avec des autorisations spécifiques nominatives pour certaines d'entreelles. La structure de référence pour ce type de liste de diffusion sera, au niveau national la Direction Générale de la Recherche (DGER).

# **4. Accès à la Messagerie MéL**

2 types d'accès sont possibles :

**Soit en Client lourd via le courrielleur** qui sera installé sur tous les postes du personnel administratif détenteur d'un certificat d'authentification. L'utilisation de la messagerie MéL par un courrielleur nécessite le recours au VPN pour l'accès au réseau interministériel de l'état (RIE). Le courrielleur permet d'accéder aux boîtes de messagerie, ainsi qu'aux autres modules de MéL, et de stocker localement vos messages pour ne pas dépasser les capacités de stockage définies : boîtes aux lettres nominatives 500 Mo et boîtes aux lettres fonctionnelles 1 Go.

**Soit en Client léger, accès Webmail** à partir d'un navigateur Internet installé sur un ordinateur, un téléphone intelligent ou une tablette numérique. Le portail web MéL vous permet d'accéder aux données stockées sur les serveurs MéL (messagerie, agenda,…) avec une interface adaptée à la taille de votre écran.

Lien internet :<https://mel.din.developpement-durable.gouv.fr/>

Comme indiqué précédemment dans le chapitre 3, la volumétrie est de 500 Mo pour les boîtes à lettres nominatives et de 1 Go pour les boîtes à lettres fonctionnelles.

## **Les identifiants de connexion à utiliser** :

- **Pour les agents de l'administration centrale et les services déconcentrés de l'État** Les identifiants de connexion restent inchangés :
	- **-** Identifiant : *prénom.nom.agri ou adresse principale de messagerie (agriculture.gouv.fr)*

**-** Mot de passe **:** *mot de passe utilisé actuellement sur MéL*, qui est défini dans l'annuaire de messagerie Agricoll.

## **Pour l'enseignement agricole public et privé**

- **-** Identifiant : *prénom.nom.agri ou adresse principale de messagerie (educagri.fr)*
- **-** Mot de passe : *mot de passe utilisé actuellement sur Firstclass*, qui est défini dans l'annuaire de messagerie Agricoll.

Il est nécessaire que chaque agent vérifie, avant la migration, la validité de son mot de passe avec ses identifiants Agricoll (*prénom.nom, mot de passe de messagerie*) en se connectant au 'Portail d'authentification du ministère en charge de l'agriculture' ; accessible par le lien intranet : [https://identification.agriculture.gouv.fr](https://identification.agriculture.gouv.fr/)

Si la connexion est réussie, les identifiants sont validés. En cas de problème de connexion, il faut se rapprocher du GLA de l'établissement ou à défaut du DRTIC, GLA de votre région.

# **5. Services couverts par la migration**

Au-delà des services inhérents à la messagerie (mail, contacts, agenda, envoi de documents volumineux, liste de diffusion, boite partagée, etc..), MéL présente des services complémentaires comme les fils de discussion, un outil de sondage pour les réunions.

Ces services complémentaires seront ouverts et accessibles sur Internet.

(Cf. aide en ligne [https://mel.din.developpement-durable.gouv.fr/aide/\)](https://mel.din.developpement-durable.gouv.fr/aide/).

# **6. Dispositif d'accompagnement du déploiement**

Le déploiement de MÉL sera effectué du 16 au 19 octobre 2020.

## **6.1 L'organisation**

Le déploiement s'appuie sur les acteurs suivants :

- Pilotage national :
	- Le Service de la Modernisation (SM) : bureau de pilotage des projets de modernisation (BPPM)
	- La DGER, Département des affaires transversales (DAT) : Pôle des statistiques, des données numériques et du système d'information (PSDNSI)
- Pilotage technique :
	- Le Ministère de la Transition Ecologique (MTE)
	- Le Bureau de la Sécurité et de l'Ingénierie de Production (SM/SDSI/BSIP)
	- Agrosup Dijon
- Pilotage régional :
	- Les DRAAF/SRFD et les DAAF/SRD : Délégué Régional aux Technologies de l'Information et de la Communication (DRTIC)
- Déploiement en établissement :
	- Les professeurs de Technologies Informatiques et Multimédia (TIM),
- Les Techniciens Formation Recherche Informatique, Bureautique, Audiovisuel (TFR-IBA),
- Les Gestionnaires Locaux Agricoll (GLA).

Une enquête en ligne auprès des directeurs d'établissements sera faite pour l'identification des GLA dans les établissements et la réactualisation de la liste des GLA.

## **6.2 Les supports de formation**

Les supports d'autoformation seront disponibles sur la plateforme Acoustice avant la migration. [https://acoustice.educagri.fr](https://acoustice.educagri.fr/) : menu "se former" puis "SIEA système d'information" puis "MéL" [\(https://acoustice.educagri.fr/course/view.php?id=1034\)](https://acoustice.educagri.fr/course/view.php?id=1034)

- o Formation vidéo en ligne de prise en main de MéL, réalisée par les DRTIC
- o Tutoriels d'aide en ligne (exemples : programmer un message d'absence sur MéL, partager mon agenda …)

Ce dispositif est complété par l'aide en ligne existante sur l'intranet du Ministère de l'Agriculture et de l'Alimentation :<https://intranet.agriculture.gouv.fr/> ; sur le site du Ministère de la Transition Ecologique (MTE) accessible directement à partir de l'outil de messagerie MéL en cliquant sur l'aide MéL [\( https://mel.din.developpement-durable.gouv.fr/aide/\)](https://mel.din.developpement-durable.gouv.fr/aide/)

## **6.3 L'assistance utilisateurs**

- **Pour les agents de l'administration centrale et les services déconcentrés de l'État** Le service d'assistance reste le même qu'aujourd'hui :
- **Support de niveau 1,** dédié aux utilisateurs :
	- **- Agents en Agence Centrale** : numéro Pastel 55 900
	- **- Agents en SFRD/DRAAF/DAAF** : équipe système d'information (SI) à l'adresse de messagerie Si-maap DRAAF (exemples : [si-maap.draaf-auvergne](mailto:si-maap.draaf-auvergne-rhone-alpes@agriculture.gouv.fr)[rhone-alpes@agriculture.gouv.fr](mailto:si-maap.draaf-auvergne-rhone-alpes@agriculture.gouv.fr) ; [si-maap.daaf972@agriculture.gouv.fr](mailto:si-maap.daaf972@agriculture.gouv.fr) )
- **Support de niveau 2,** réservé aux techniciens pour la remontée aux experts des problèmes non résolus :
	- **-** Equipe Outils Collaboratifs SG/SM/SDPS/BPPM : à l'adresse de messagerie [outilscollaboratifs.sg@agriculture.gouv.fr](mailto:outilscollaboratifs.sg@agriculture.gouv.fr)

## **Pour l'enseignement agricole public et privé**

- **Support de niveau 1**, dédié aux utilisateurs :
	- **-** Assistance de proximité assurée par les Professeurs TIM et les TFR-IBA, de chaque établissement, à défaut par le DRTIC de la région.
- **Support de niveau 2,** réservé aux techniciens de proximité pour la remontée des problèmes non résolus à l'assistance régionale
	- **-** Réseau des DRTIC
	- **Support de niveau 3,** réservé aux DRTIC pour la remontée aux experts des problèmes non résolus à l'assistance nationale

**-** Equipe Outils Collaboratifs - SG/SM/SDPS/BPPM : à l'adresse de messagerie [outilscollaboratifs.sg@agriculture.gouv.fr](mailto:outilscollaboratifs.sg@agriculture.gouv.fr)

Vous avez la possibilité de contacter le forum des utilisateurs à l'adresse de messagerie [forum-melanie2@communautes.agriculture.gouv.fr](mailto:forum-melanie2@communautes.agriculture.gouv.fr)

**La Directrice Générale**

**Isabelle CHMITELIN**

# **ANNEXE : Chronologie des opérations**

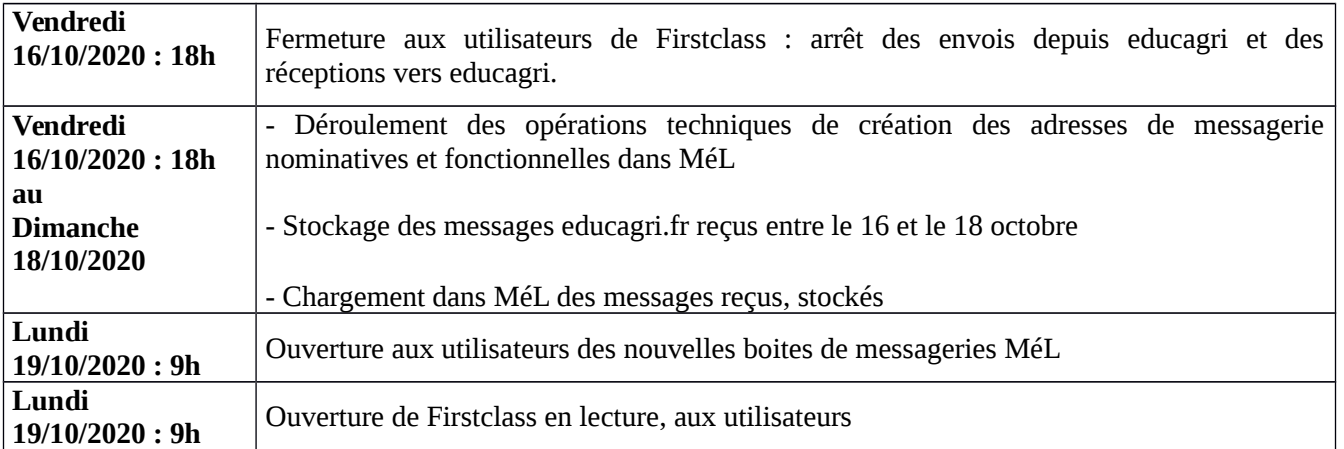